# 数据挖掘-全表统计

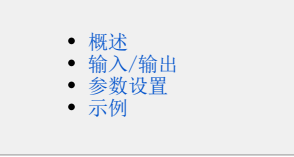

#### <span id="page-0-0"></span>概述

全表统计是对观测数据进行不同的统计分析,可统计信息:最小值、最大值、平均值、标准差、方差、总和、行数、唯一值、缺失值、偏度、峰度、中 位数、下四分位、上四分位、众数等指标;还可使用箱线图和直方图尽可能简单全面表达数据所蕴含的数值范围、分布等信息。

#### <span id="page-0-1"></span>输入/输出

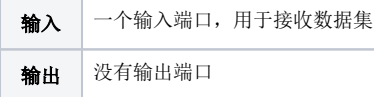

### <span id="page-0-2"></span>参数设置

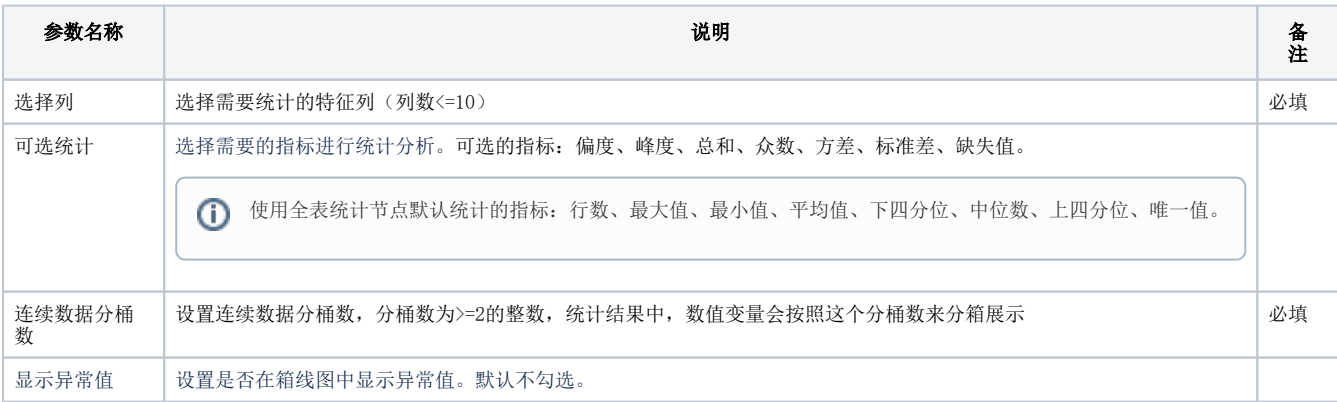

## <span id="page-0-3"></span>示例

使用"鸢尾花数据",选择4个特征进行全表统计,查看分析效果如图:

#### ①查看全量统计

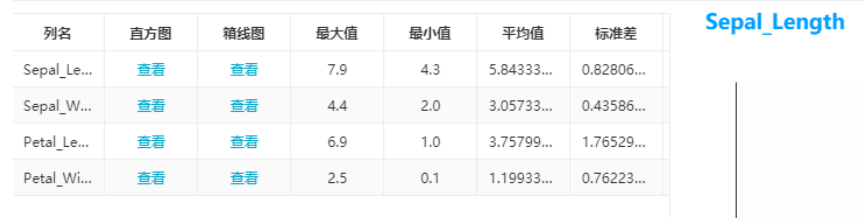

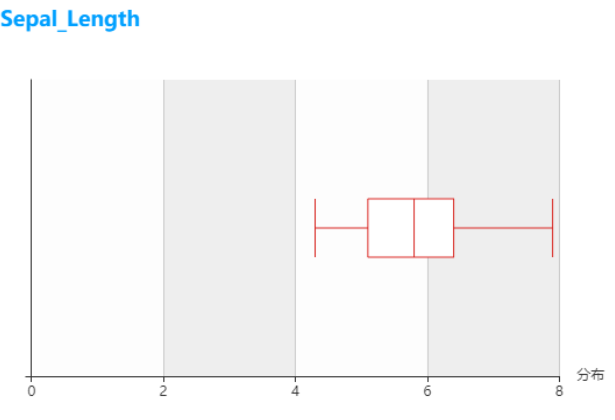

 $\times$